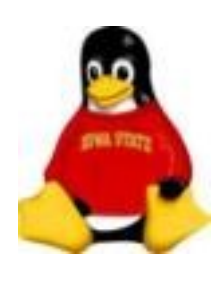

# System Administration HELP! I need sleep!

You go home.

*Your computer never does.*

You need sleep.

*Your computer is up all night.*

What if your computer cries in the middle of the night?

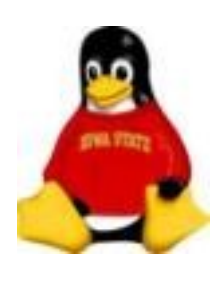

#### Is there any way to automate some tasks?

Yes. cron and anacron allow you to *schedule* tasks to be completed at specific times and/or on specific days

Jobs are scheduled to be run using the following sources:

- *crontab* file
- files in */etc/cron.d*
- Files in */var/spool/cron*

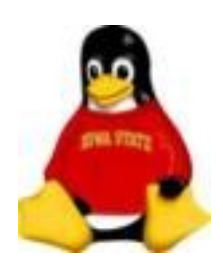

These sources are read when the **cron** daemon crond is started at boot time

They are then read every minute thereafter as long as **crond** is running

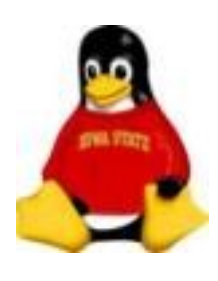

### System Administration Crontab format

The general format of *crontab* is 5 time fields followed by a command:

#### min h d m dw command

where:

- min minute  $(0-59)$
- h hour  $(0-23)$
- d day of the month (1-31)
- m month  $(1-12)$
- dw day of the week  $(0-7)$

specify the date and time when the command should be run

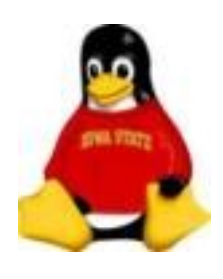

Each field can be specified as a range and can contain  $*$  as a placeholder, specifying all possible values.

58 23 \* \* \*

Fields can also be specified as a list of values.

 $0 \t8, 18 \t** \t*$ 

Finally, fields can have a step value so that the command can be run at periodic intervals

 $*/5$  \* \* \* \*

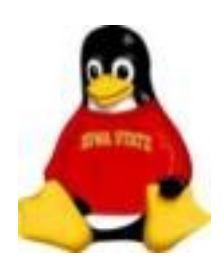

#### The command is executed in the Bourne shell so any redirection of output must follow Bourne shell rules

update\_logs.pl 122 > /dev/null  $2 > 61$ 

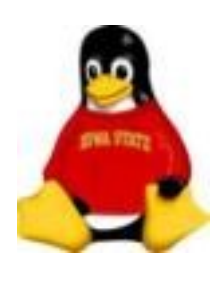

#### */etc/crontab*

01  $* * * *$  root run-parts /etc/cron.hourly 02 4  $* * *$  root run-parts /etc/cron.daily 22 4  $*$   $*$  0 root run-parts /etc/cron.weekly 42 4 1  $*$  \* root run-parts /etc/cron.monthly

/usr/bin/run-parts is a script that runs executes all the files in a given directory

In this way, several tasks can be executed at regular intervals with one command.

Unfortunately, the names cron.xxxx have no direct association with **cron**.

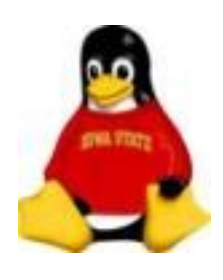

#### *crontab* Command

Individual users can create their own crontabs with the crontab command crontab -e - create/edit a crontab crontab  $-l$  - list the contents of a crontab User crontabs are stored in */var/spool/cron* Even root can have its own crontab

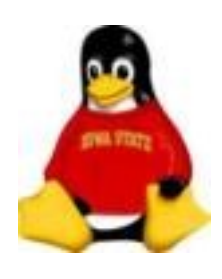

#### Exercise

Use cron to create a heartbeat file for your system

# crontab -e

 $*$ /1  $* * * *$ /bin/touch /var/run/heartbeat

# ls -l /var/run/heartbeat

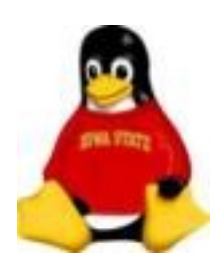

#### cron vs. anacron

cron assumes your system is running continuously (and that **crond** is running).

anacron picks up where cron leaves off. Anacron uses a config file and time stamps to determine the last time a task was done. If the tasks is overdue to be done, anacron makes sure it gets done.

anacron does not run continuously. It is a "one shot" command. It is usually invoked on boot-up

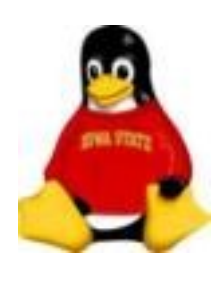

#### anacron

#### anacron is configured with the file */etc/anacrontab* which has the general format

#### period delay job-identifier command

anacron checks to see if command has been executed in the last period days, using the timestamp in the file named */var/spool/anacron/jobidentifier*. If the command has not been run, anacron waits delay minutes and then executes the command.